**Напомена**: Направити на Desktop-у директоријум са именом облика **OOP\_Grupa \_Prezime\_Ime** и изабрати га за *workspace* директоријум при покретању Eclipse. **Пројекат и пакет назвати исто тако!!!** Обавезно сачекати да неко од дежурних асистената прекопира Ваш рад! Назначен је део који треба урадити да би се освојио **праг**. Такође, кôд **не сме** имати синтаксних грешака. Време за рад: **2,5 сата.**

## *Задатак (Паковање).*

(*део за праг*) Написати апликацију чији графички кориснички интерфејс изгледа као на слици 1. **НИЈЕ ДОЗВОЉЕНА УПОТРЕБА SCENEBUILDER-A!** Онемогући ручни унос текста у текст-област. Клик на дугме "*Преглед пакета*" треба да омогући учитавање података из улазне датотеке *paketi.txt*, задатих у форми приказаној на следећој страни.

Сматрати да је датотека у исправном формату. Након завршетка читања датотеке, уколико је иста празна, у првој текст-области се исписује порука "Празан списак пакета!". Уколико документ садржи бар један пакет, исписује се цео садржај документа (слика 2).

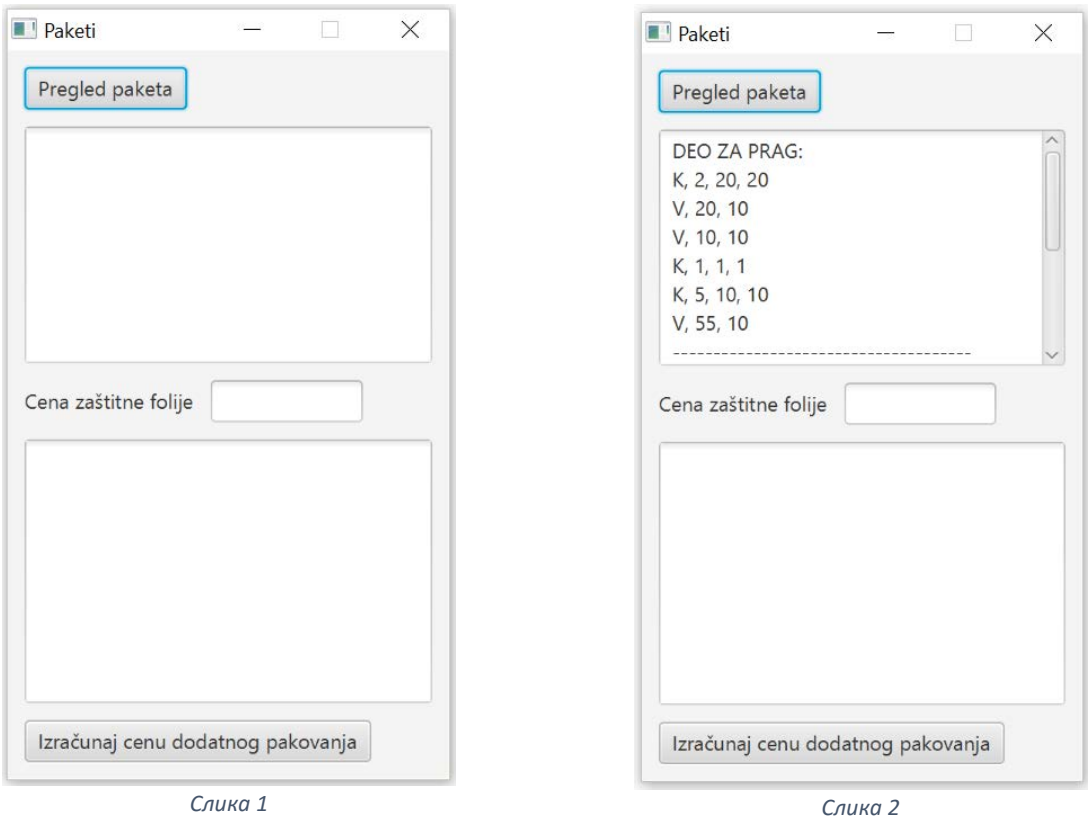

Обезбедити да се приликом клика на дугме "**Преглед пакета**" издвајају подаци о пакетима из линија улазне датотеке, и да се у листи (ArrayList) објеката класе *Paket* за сваки пакет чувају одговарајући подаци у зависности од тога да ли је као врста пакета наведена кутија "К" или ваљак "*V*" (у наставку текста погледати које су карактеристике за коју поткласу). Листа треба да буде исписана у првој текст области, а испод дела за праг (слика 3).

Апстрактна класа *Paket* садржи апстрактне методе *char vrsta()*, *double zapremina()* и *double povrsina()*.

Изведена класа *Valjak* има као чланице *double* типа страницу и висину ваљка, а изведена класа *Kutija* има као чланице *double* типа три странице квадра. Обе изведене класе треба да имају одговарајуће конструкторе и методе *toString()* за добијање података о пакетима у формату приказаном на сликама 3 – 5 (вредност запремине треба да буде приказана на две децимале).

Обезбедити да се полиморфно извршавају методе:

*char vrsta()*, *double zapremina()* и *double povrsina(),* које за кутију враћају врсту 'К', запремину **a·b·c** и површину **2·(ab+ac+bc)**; а за ваљак врсту 'V', запремину **a2 ·h·π** и површину **2·a2 ·π + 2·a·h·π**.

Приликом клика на дугме "*Израчунај цену додатног паковања*" треба обезбедити да се у другој текст-области испише списак кутија (не свих пакета) заједно са подацима о њиховим површинама (слика 4) и уколико није унет податак у текст поље *"Цена заштитне фолије"* порука "*Није унета цена.*" Ако је пре клика на ово дугме унет податак о цени заштитне фолије (сматрати да се увек уноси исправна *double* вредност), у текст област испод списка кутија исписати податак о томе колико кошта да се свака од кутија умота у додатну заштитну фолију (слика 5). Вредности површине и цене треба да буду приказане на две децимале. Ако на списку нема кутија исписати поруку "Нема кутија међу *пакетима.*"

## Примери садржаја улазних докумената:

## paketi.txt (први пример) K, 2, 20, 20 V, 20, 10 V, 10, 10 K, 1, 1, 1 K, 5, 10, 10 V, 55, 10 paketi.txt (други пример) V, 20, 1 V, 35, 10 V, 50, 3

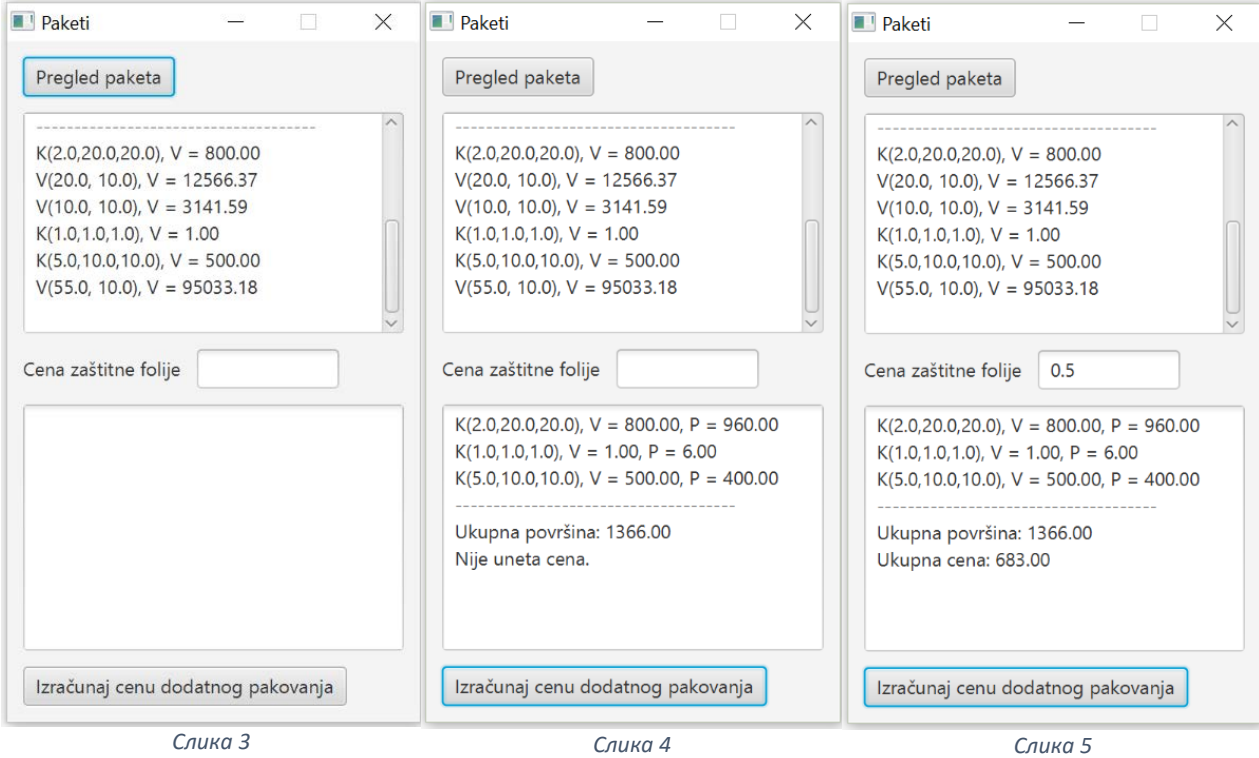